## Schritt für Schritt

Möchten Sie einen Kunden ohne jeglichen Bezug per SMS anschreiben erfolgt dies über alle Felder mit einer gültigen SMS fähigen Nummer.

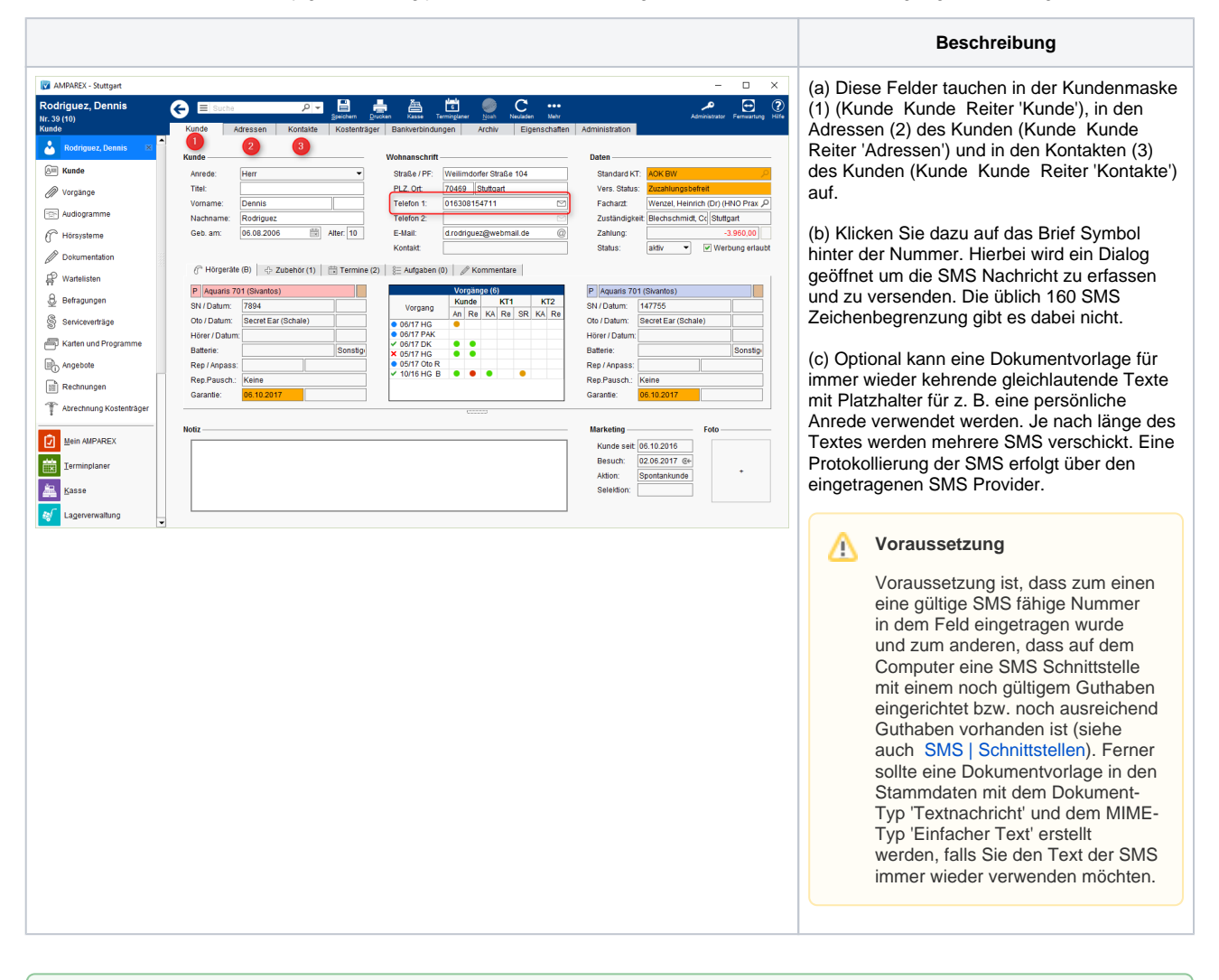

## **Tipp** の

Verwenden Sie aus dem 'Mehr' Menü den Befehl 'Kunde benachrichtigen' wird per definierter Kontaktvorlage der Kunde angeschrieben bzw. informiert. Der Vorteil dabei ist, dass hier in der Dokumentation der Historie des Kunden protokolliert wird, dass eine Nachricht versendet wurde.

## Siehe auch ...

- [Kunde benachrichtigen bzw. kontaktieren | Arbeitsablauf](https://manual.amparex.com/display/HAN/Kunde+benachrichtigen+bzw.+kontaktieren+%7C+Arbeitsablauf)
- [SMS | Schnittstellen](https://manual.amparex.com/display/HAN/SMS+%7C+Schnittstellen)